#### **OPENING THE "CAN"**

**11th Annual International PEMS Conference March 17-18, 2022**

**Carl Fulper** 

**U.S. EPA, Office of Transportation and Air Quality**

**Michael Sabisch** 

**Eastern Research Group (ERG)** 

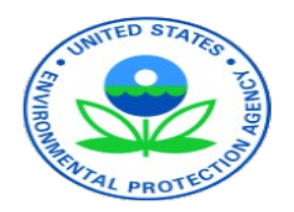

## **Outline**

- Background
	- What is the CAN and how to access the data?
	- Tools for opening the CAN
- Different CAN Data Fields Available
	- Ability to get "Static" and "Live" Data
- Examples of available data
- Examples of test programs gathering both Static and Operational data
- Development of Tools for gathering CAN data
- Conclusions

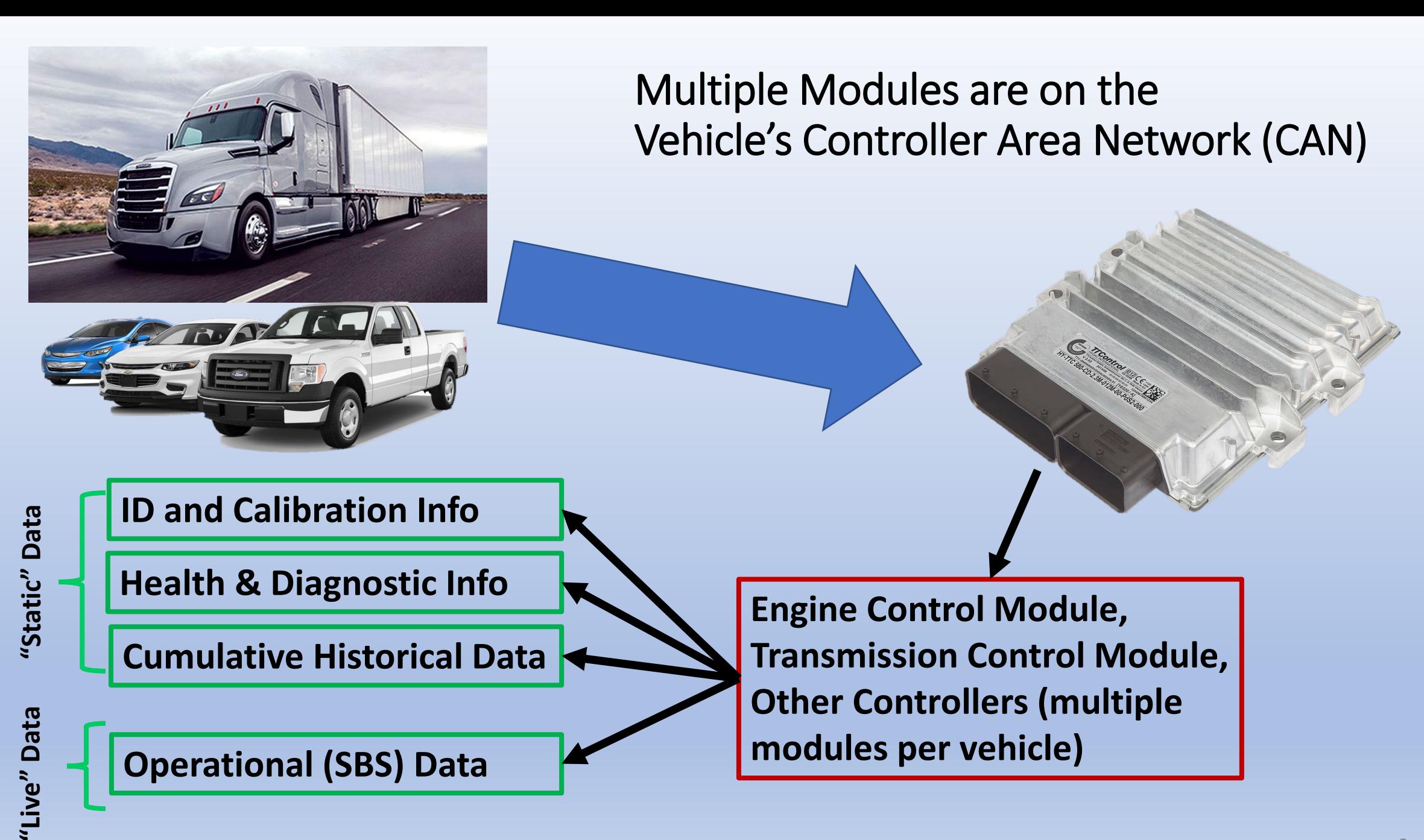

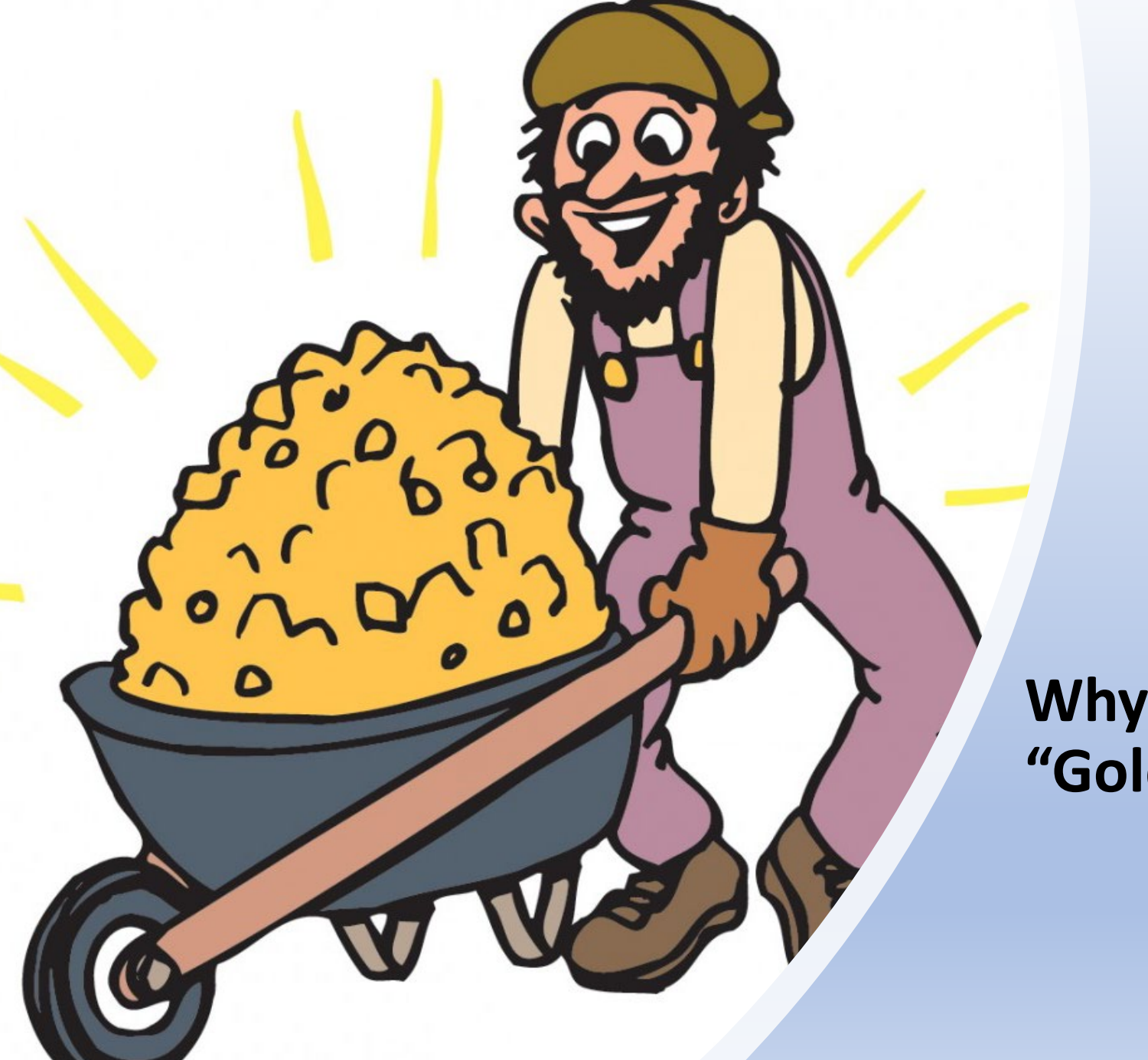

# Question to All:

**Why are we not recording this "Gold Mine" of CAN Data?** 

## Diff'rent Strokes for Different Folks (or Different Protocols for Different Vehicles)

• Protocols have been standardized for on-road vehicle networks that support and manage the vehicle's powertrain, emission control technologies and other systems (i.e., chassis, instrument cluster, body, brakes, etc.), and also provide **valuable diagnostics**.

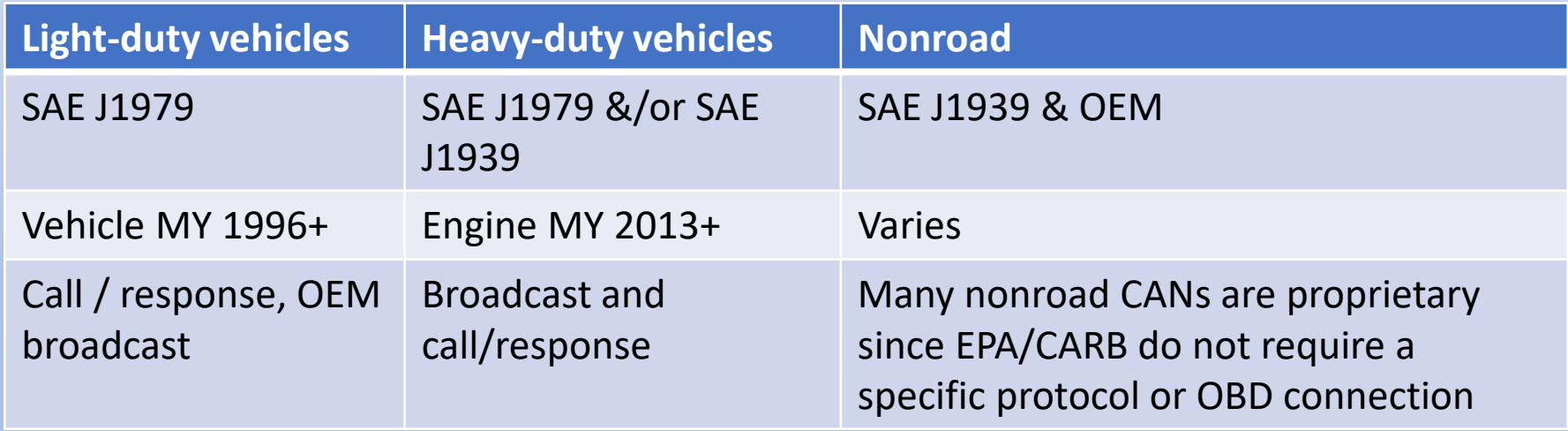

• Focus of this presentation is on HD, since LD data collection and analysis is relatively established, and HD includes both protocols

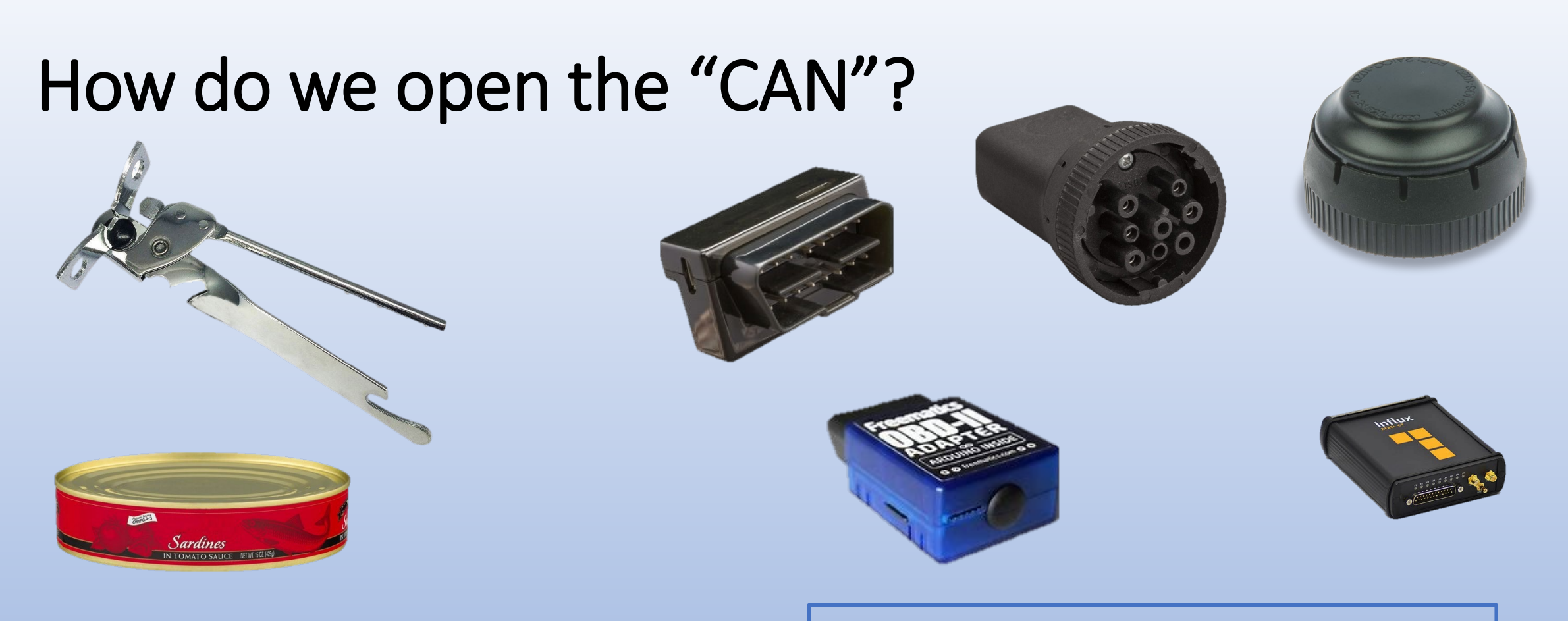

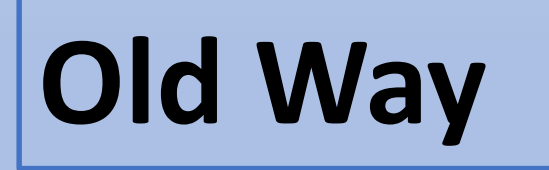

## **Old Way New Types of Data Collection Tools**

## How do we open the "CAN"?

#### SAE J2534 Pass-Through Equipment zəsə rass-rinduğlu Equipment<br>Commercial Grade) (Commercial Grade)

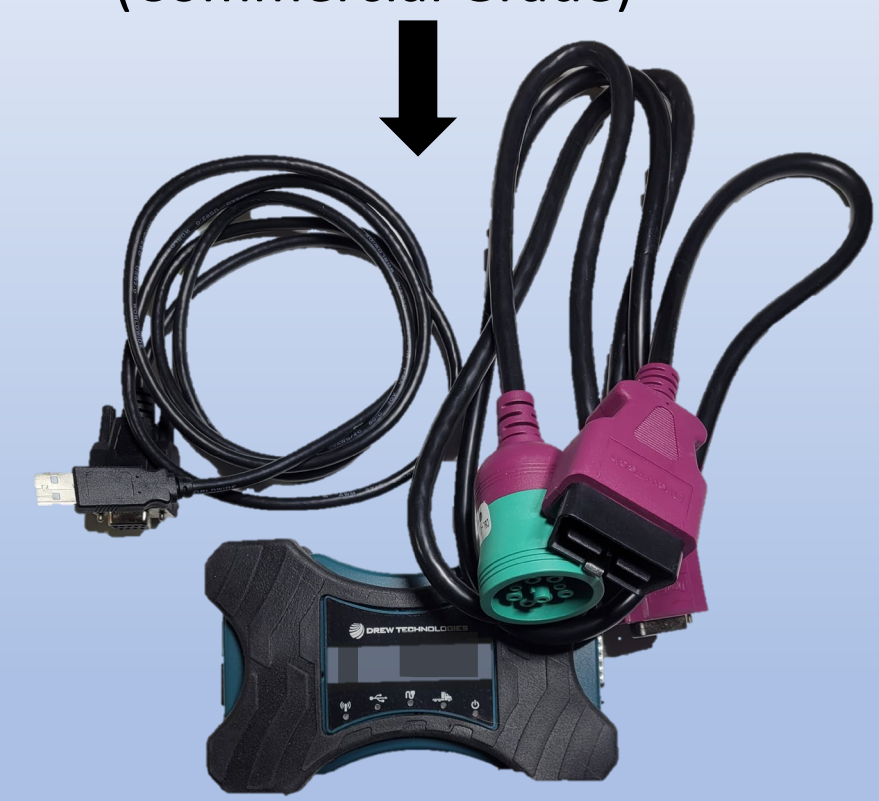

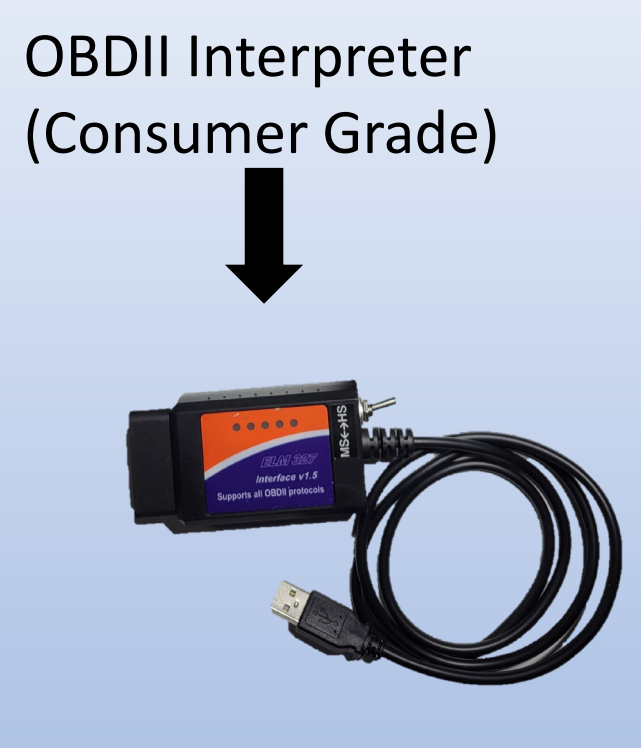

• Various types of hardware allow OBD access via laptop / software

# Pigtails (Connector Converter)

- Accessing the CAN/ECM will require various connectors:
	- LDV/HDVs: SAE J1962
	- HDVs/Some Nonroad Equipment: SAE J1939 (Type1/2)
	- Most Nonroad Equipment: All Different Connectors

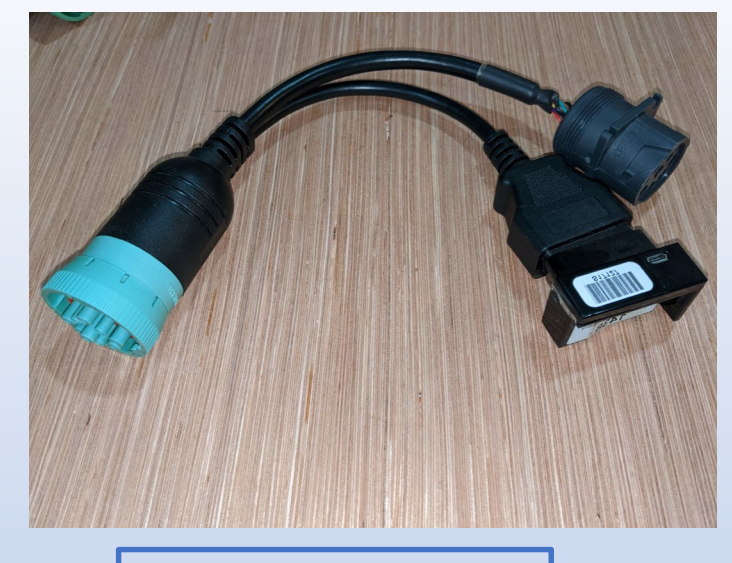

**HDV J1939 to J1962**

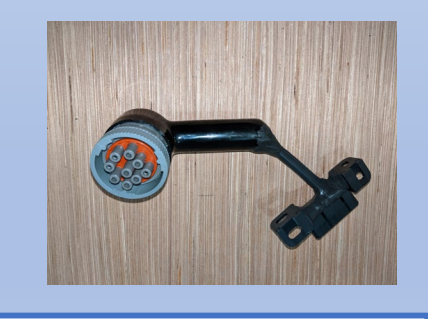

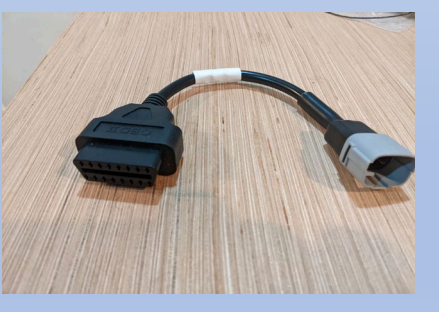

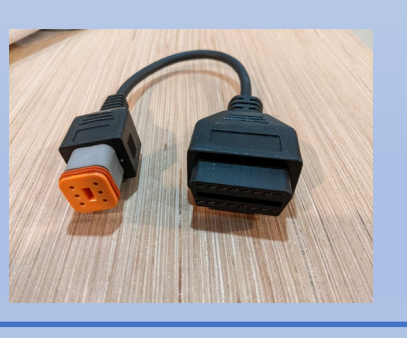

**Caterpillar to J1962 | | Kubota to J1962 | | Harley Davidson to J1962**

#### **CAN Access Points on Vehicles:**

- Under or near the steering wheel (LDVs)
- Different locations near the driver (HDVs, large NRs)
- Near the engine or driver seat (large NRs)
- Under the seat or near battery (smaller NRs and motorcycles)

#### SAE J1979 Protocol Highlights

- SAE J1979: Different modes used to collect different types of data
	- Mode \$01, *Live data*: Each parameter requested via parameter ID (PID)
	- Mode \$02, *Freeze Frame*: "Snapshot" of Mode \$01 data when fault stored
	- Mode \$03, *Confirmed emissions fault codes* / diagnostic trouble codes (DTCs),
	- Mode \$04, *Reset command*: erases all non-permanent emissions-related data
	- Mode \$05, *Oxygen sensor test results*: Useful for O2/mixture diagnostics
	- Mode \$06, **Onboard test results**: Also used for diagnostics, actual values for noncontinuous monitors
	- Mode \$07, **Pending fault codes** / DTCs: problem identified but hasn't occurred enough to move to Mode \$03, won't command MIL
	- Mode \$08, **OBD system control**: bi-directional control for testing
	- Mode \$09, *Vehicle identification* information: VIN, PCM info, etc.
	- Mode \$0A, *Permanent Emissions DTCs*: Cannot be cleared via Mode \$04

### SAE J1939 Protocol Highlights

- SAE J1939: Data provided "bundled"
	- Parameter Group Number (PGN) Meaningful groupings of parameters, approximately 2400 SAE-defined unique PGNs
		- Suspect Parameter Number (SPN) Individual parameters "grouped" within a PGN, approximately 6 SPNs per PGN, but that can vary from PGN to PGN
	- SPNs are generally unique (but are repeated in DM faults)
		- Approximately 24,000 SPNs, 8700 are reserved for OEMs, the remaining > 15,000 SPNs are system-specific
	- Identification, diagnostic, and operational data all provided as bundled PGNs/SPNs (rather than grouped by Service Modes as in J1979)

### EPA Progress Made to Date

EPA has been refining CAN Data Gathering and Analysis Approaches

- Developed a deep understanding of J1939 and J1979 **(legislated) parameters and implementation strategies**;
	- Developed "medical record" (aka "snapshot") **J1939 Data fields (over 50 diagnostic messages, including operational cumulative data gathered in less than 2 minutes);**
	- Extensively gathered all data fields necessary for characterization of vehicle operation (100-200 fields on 1-Hz basis) **for understanding usage (activity) patterns;**
	- Learned how different OEMs store and broadcast data in different SAE protocols, areas and fields (SAE J1939/J1979, CAN1, CAN2, multiple controllers, etc.);
- **Resolved hardware issues** (specific OEM nuances, developed custom CAN adaptors, etc.), including nonroad;
- **Applied this knowledge** to multiple activity data gathering test programs including HDVs, and nonroad equipment (construction, agriculture and other small engines)
- Developing mini-PEMS to validate ECM data and quickly characterize emissions

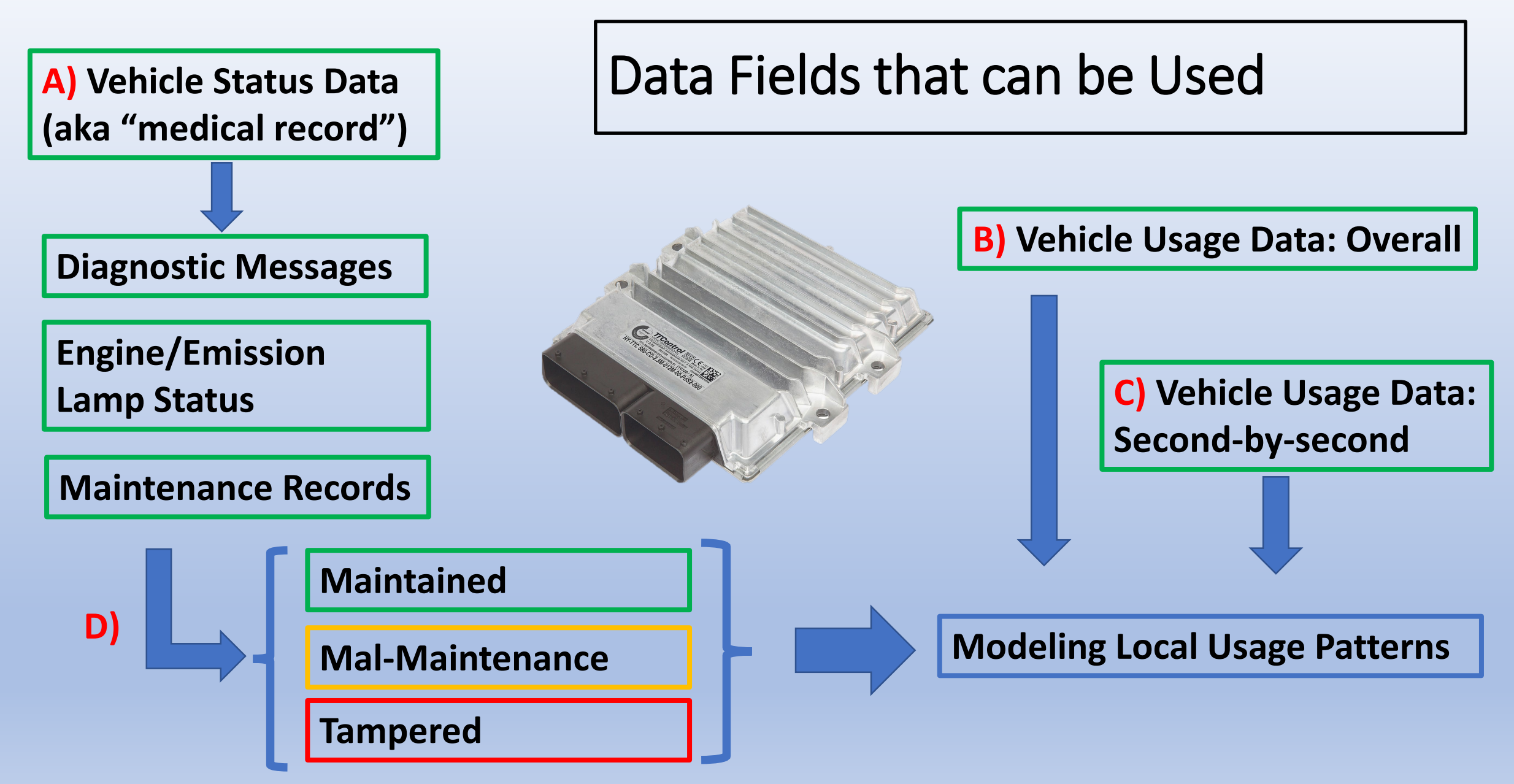

#### A) Vehicle Status Data - Readiness

- Monitors tell whether vehicle's self-testing has completed
- Monitors similar (but not identical) between J1939 and J1979
	- Status since last reset (not supported, ready, or not ready)
	- Status since trip start (not supported, enabled, not enabled)
	- Cumulative operation (distance (km), time (s) , warm-ups(counts)) since last reset

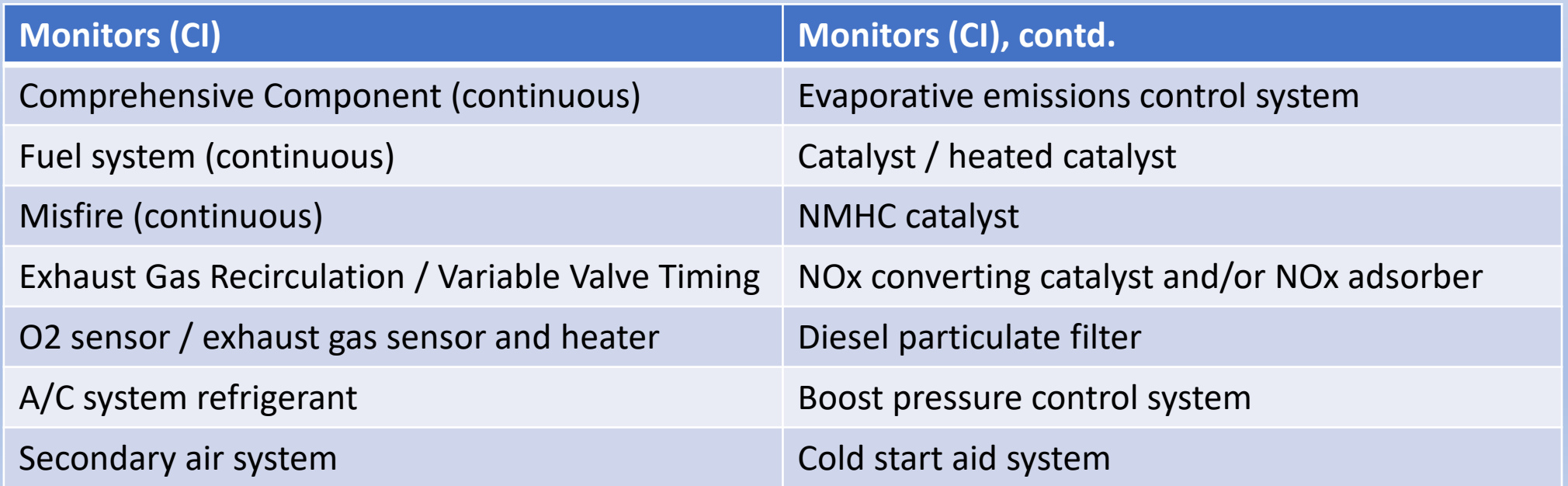

## A) Vehicle Status Data – Fault Reporting

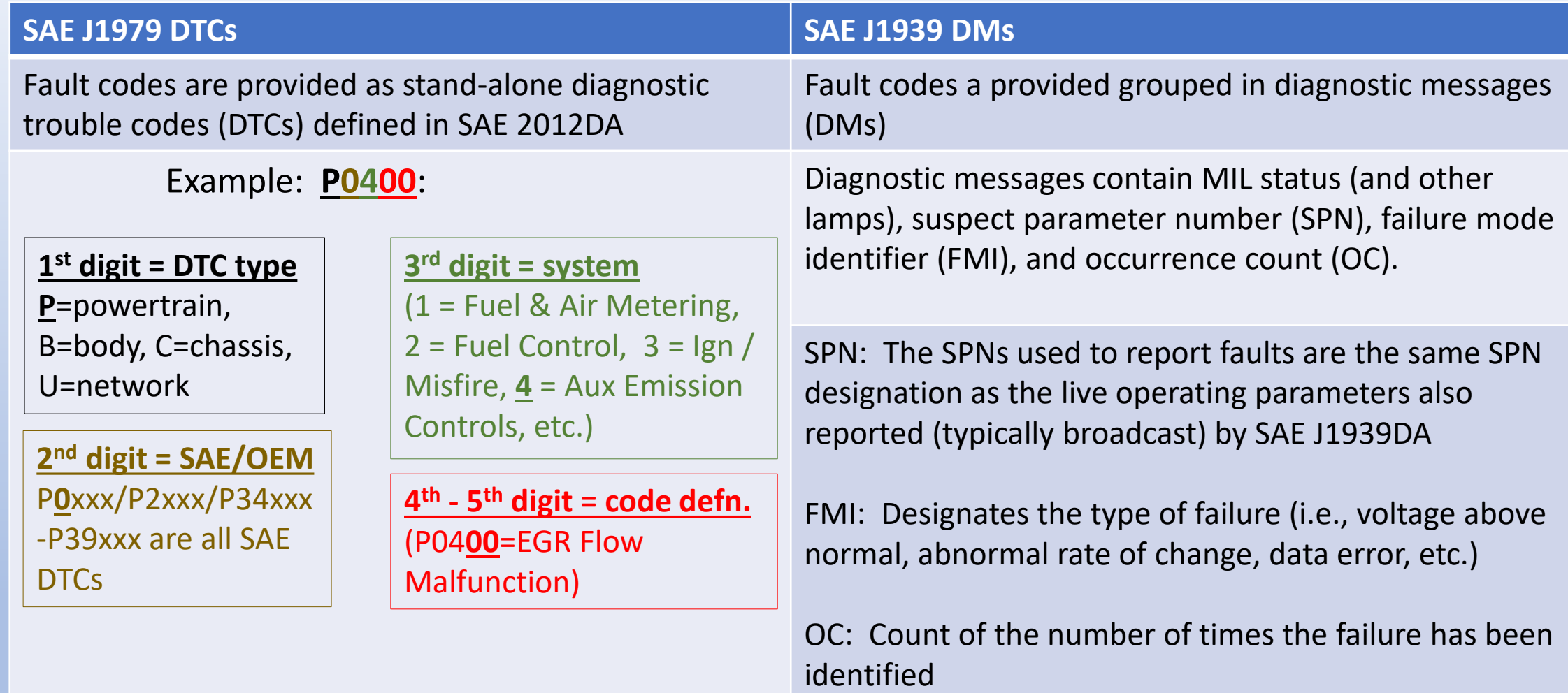

### A) DM "Fault Code" Structure - SAE J1939

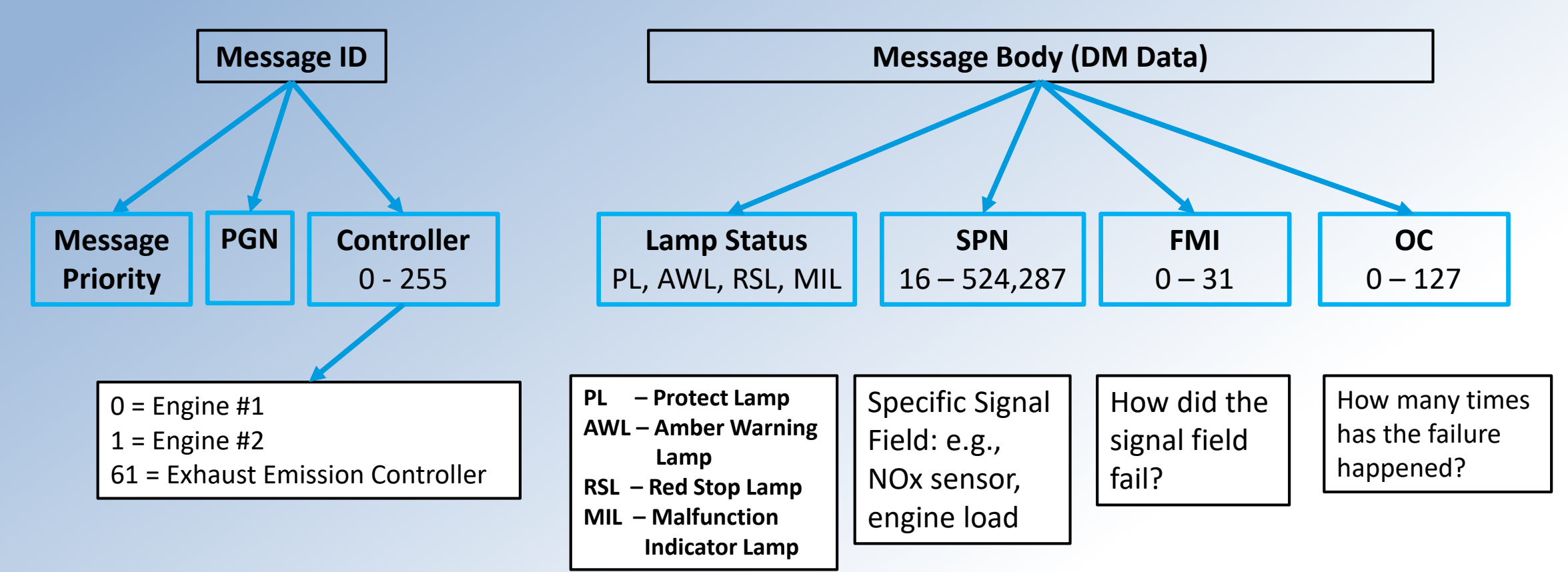

PGN = Parameter Group Number ("bundled" data) FMI = Failure Mode Identifier SPN = Suspect Parameter Number (subset of PGN)  $OC = Occurrence Count$ 

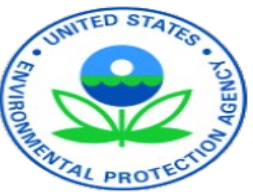

## A) Diagnostic Information – Fault Code Types

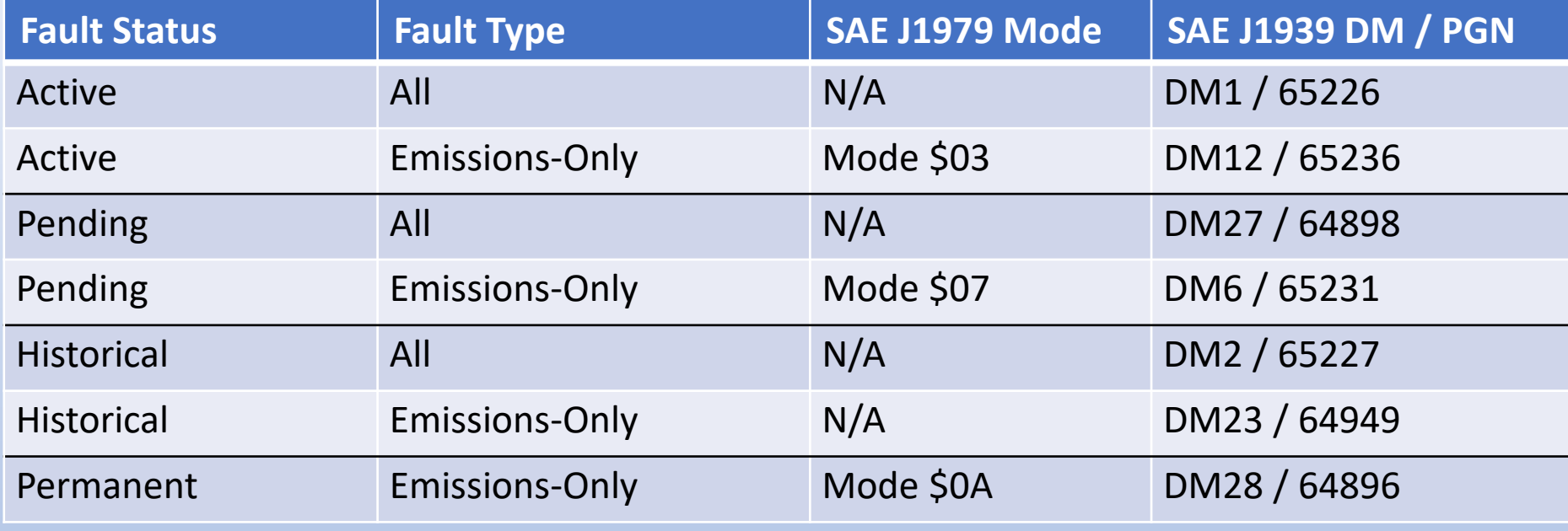

Note:

• Only **emission-related permanent DTCs** cannot be cleared. All other DTC codes can be "cleared".

• Can help with profiling fleet on a longitudinal basis for emission-related issues when "snap-shot" data taken

### B) Vehicle Usage Data: Overall

• By taking a quick "snap-shot" (< 2 minutes), we can gather cumulative vehicle usage patterns that can be used for modeling vehicles on a longitudinal basis.

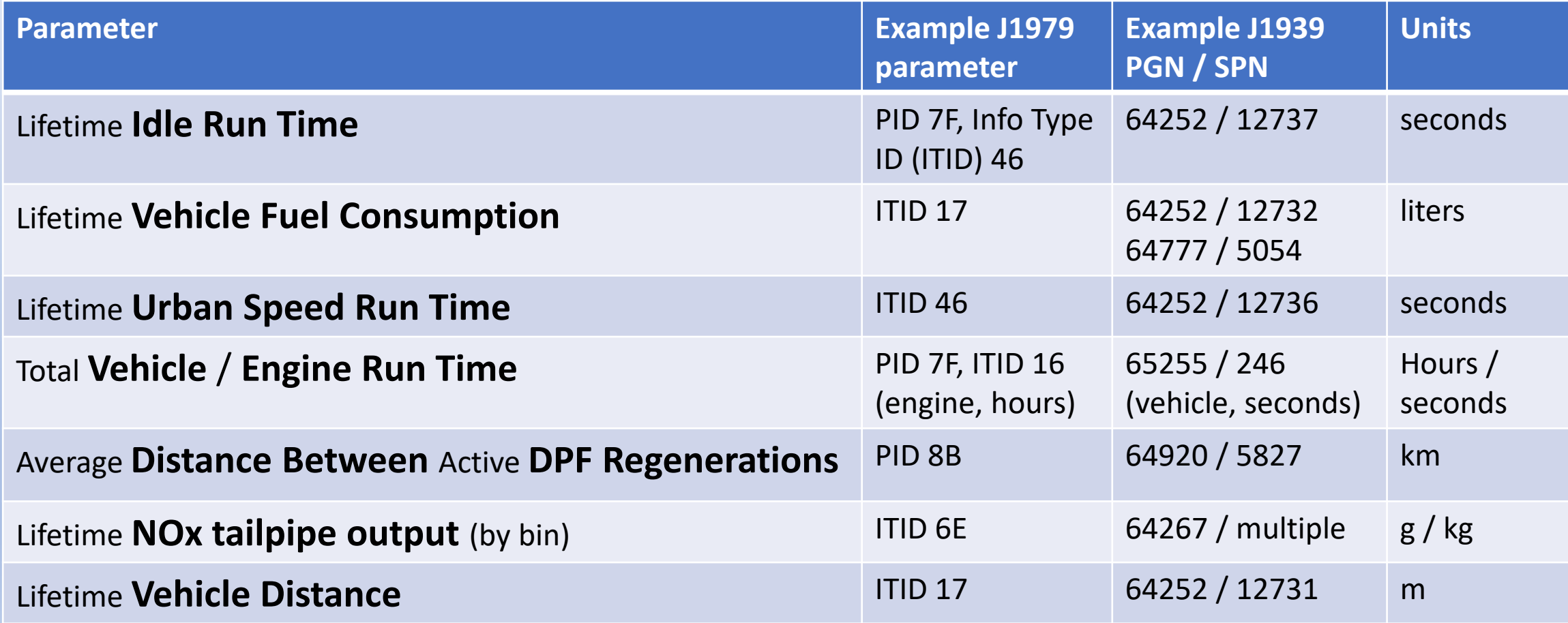

## C) Vehicle Usage Data: Second-by-second

#### **More detailed activity/engine load usage data to help with local and national modeling**

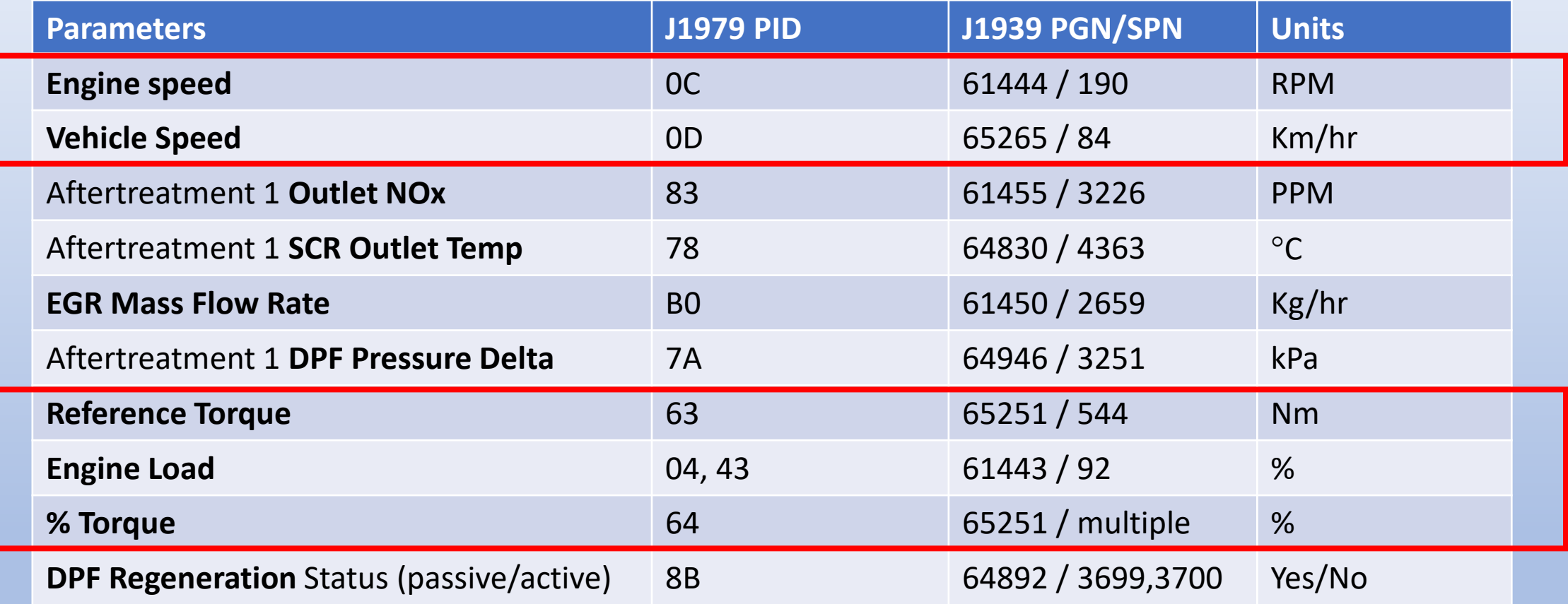

**Note: There are more engine/vehicle parameters that can be record based on your research questions.**

## D) Tampering Detection Strategies

- Alteration of powertrain, emission control components, and/or OBD system from as- certified configuration (can include reflash, deletes, emulators)
- Evaluation of "static" ("snapshot") and "live" data can reveal tampering:
	- Incorrect vehicle identifiers, calibration IDs, calibration verification numbers, engine family, etc. can indicate reflash
	- "Fingerprint" patterns of supported monitors, responding controllers, etc. Unsupported monitors can mask tampered or deleted systems
	- Readiness evaluation (including continuous monitors and comparing with cumulative histories since reset)
	- Review of reported cumulative aftertreatment activity and statistics can reveal disabled systems
	- Review of live data temperatures, pressures, concentrations, urea volume, etc. (looking for ranges, static values, etc., can indicate emulators and reflashes)
- EPA is developing new tools to **quickly (< 2 minutes)** identify tampering, using both "static" and "live" data.

#### Collaborative Test programs Using Tools to Access the CAN

#### • **Agriculture Nonroad Activity Study by CARB** – **Ongoing**

• EPA is supporting data logging on over 240 pieces of equipment through contract and a Cooperative Research & Development Agreement (CRADA) with University of California-Riverside

#### • **Construction Equipment Studies - Ongoing**

- EPA is supporting data logging:
- South Coast Air Quality Management District (SCAQMD) 200 vehicle study through University of California-Riverside
	- Off-Road Construction by CARB 100 vehicle study

#### • **Heavy-Duty Vehicles (HDVs) Emissions and Activity Study - Completed**

- EPA worked with UCR, CE-CERT on gathering activity data on 200 HDVs to get a better understanding usage patterns.
- EPA has supported many test programs over the past 15 years to gather real-world activity and emissions data using data loggers (PAMS) and PEMS for both on-highway<br>and nonroad equipment to improve local and national modeling

#### Suite of Tools to Measure Activity and Emissions

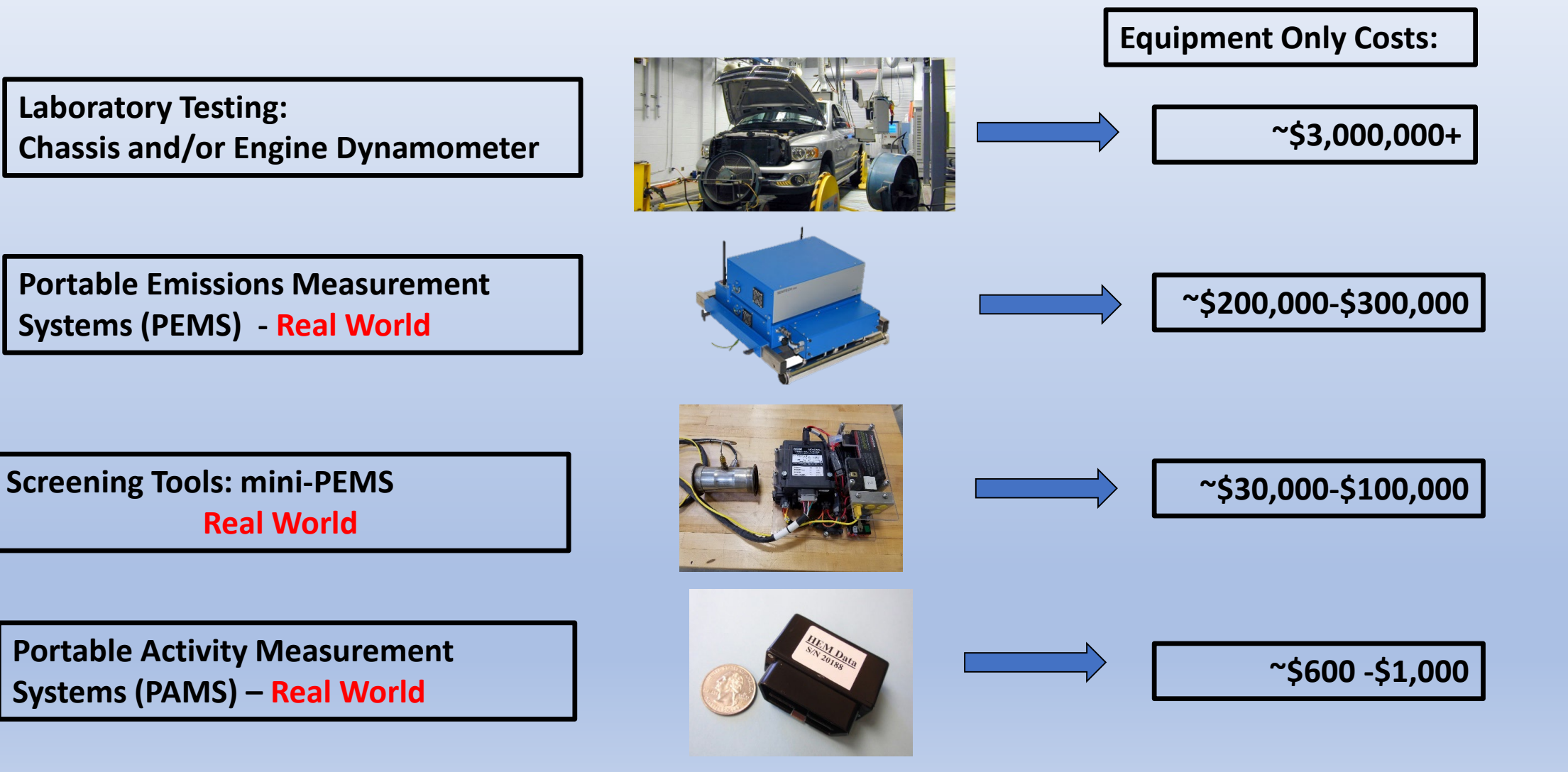

## **Conclusions**

- Numerous data fields are available within the CAN that can be used to characterize and model local and national activity both in an aggregated and 1-Hz data rate;
- These usage patterns can help better define and reduce local emissions, and determine what new technologies will work for specific usage pattern in the real-<br>world;
- EPA is working on methodologies to quickly find tampered and/or mal-<br>maintained HDVs using the "snap-shot" methodology;
- EPA will continue to work on developing new "tools" to better understand the **real-world activity and emissions patterns of mobile sources;**
- EPA is looking for partnerships to continue and expand these efforts.

## Additional Resources

The following resources provide additional information on acquiring CAN data from both heavy-duty and light-duty vehicles

- Walter, Richard, and Eric Walter. *Data Acquisition from HD Vehicles Using J1939 CAN Bus*, SAE International, 2016, SAE Order Number R-446, <http://dx.doi.org/10.4271/R-446>
- Walter, Richard, and Eric Walter. *Data Acquisition from Light-Duty Vehicles Using OBD and CAN*, SAE International, 2019, SAE Order Number R-458, <http://dx.doi.org/10.4271/R-458>

#### Contact Information

Carl Fulper US EPA, OTAQ/ASD/DTC 734-214-4400, fulper.carlr@epa.gov

Michael Sabisch, ERG 512-407-1828, michael.sabisch@erg.com

## Thank You

## Questions?